**Dverview of Macro Buddy 3** Software Engineering COMP 4110 University of Massachusetts Lowell Fall 2020

#### Team members:

Roniel Abreu, Dan Hemphill, Nathan Lamberson, Seamus Rioux, Gregory Smelkov

Customer: Linux users

Instructor: Dr. James Daly\*

\*Please direct all inquiries to the instructor.

# **Project Overview**

 Application provides users a seamless transition between terminal use and shell script writing

| niel@roniel-VirtualBox:~/Desktop/Example\$ [] |                  |
|-----------------------------------------------|------------------|
|                                               | Open Script      |
|                                               |                  |
|                                               |                  |
|                                               |                  |
|                                               |                  |
|                                               |                  |
|                                               |                  |
|                                               |                  |
|                                               |                  |
|                                               |                  |
|                                               |                  |
|                                               |                  |
|                                               |                  |
|                                               |                  |
|                                               |                  |
|                                               |                  |
|                                               | Record New Macro |
|                                               |                  |

Macro Budd

# **Project Overview**

# Motivation for project To assist users who find writing shell scripts tedious and/or daunting

Facilitates organization
 of shell scripts

Open Script Record Run

roniel@roniel-VirtualBox:~/Desktop/Example\$ [

Macro Buddy

Open Script

Record New Macro

## **Overview of Features**

- Script recording
  - Fully-functional terminal for easy scripting
- Script editing
  - Allows user to fix mistakes/ delete user input, etc.
- Script running
  - Gives a GUI button option for executing saved scripts

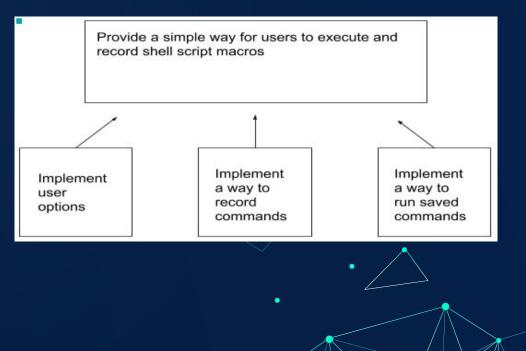

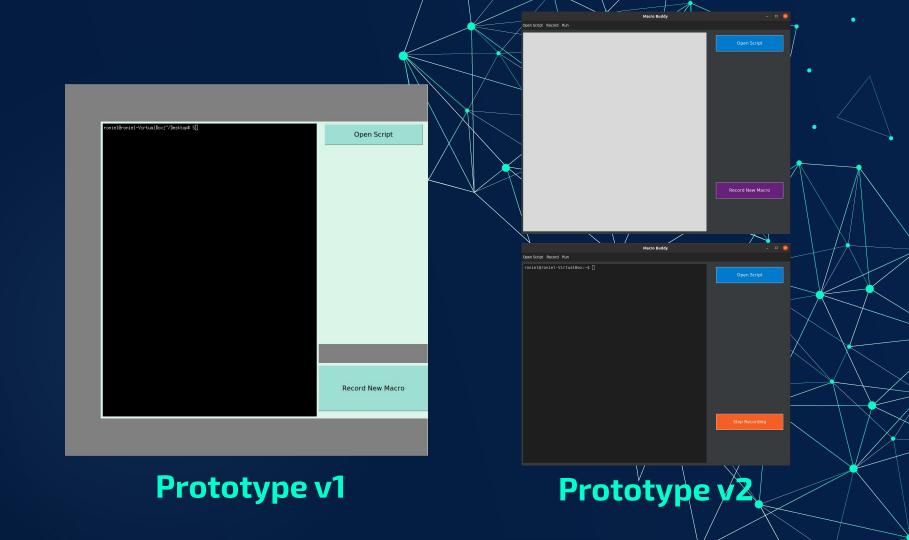

#### **Domain Research**

- Investigated into users that frequently use shell scripts and find themselves executing the same files
- Needed to apply domain knowledge on Unix shell script users
- Project Constraints
  - The user is expected to use a Unix-based terminal
  - Macro Buddy scripts are constrained to the shell configuration in the terminal
  - Any shell script files used in this application must be saved in the parent directory of the application

#### **Model-based View of System: Use Case Diagram**

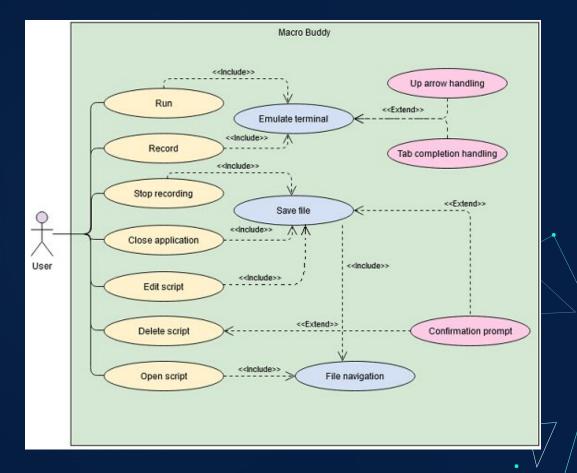

#### **Record New Script**

- User hits Start Recording
- User Types Commands
- User Stops recording and saves script

| roniel@roniel-VirtualBox:~/Desktop/Example\$ [] | Record New Macro |             |
|-------------------------------------------------|------------------|-------------|
|                                                 |                  | Save Cancel |
|                                                 | Stop Recording   |             |
|                                                 |                  | • 7         |

.

#### **Open Script**

•

- User hits Open Script Button
- Edits an already made script or start a new one
- Can then run script

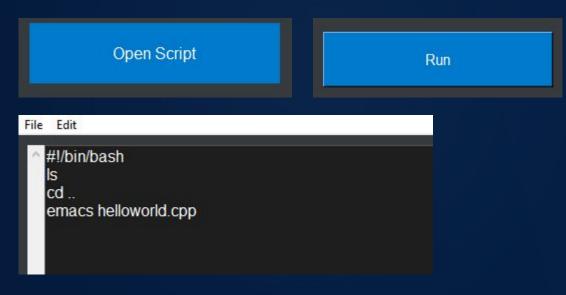

## Acknowledgements

 We gratefully acknowledge and appreciate the participation of our customer, Dr. James Daly from University of Massachusetts Lowell.

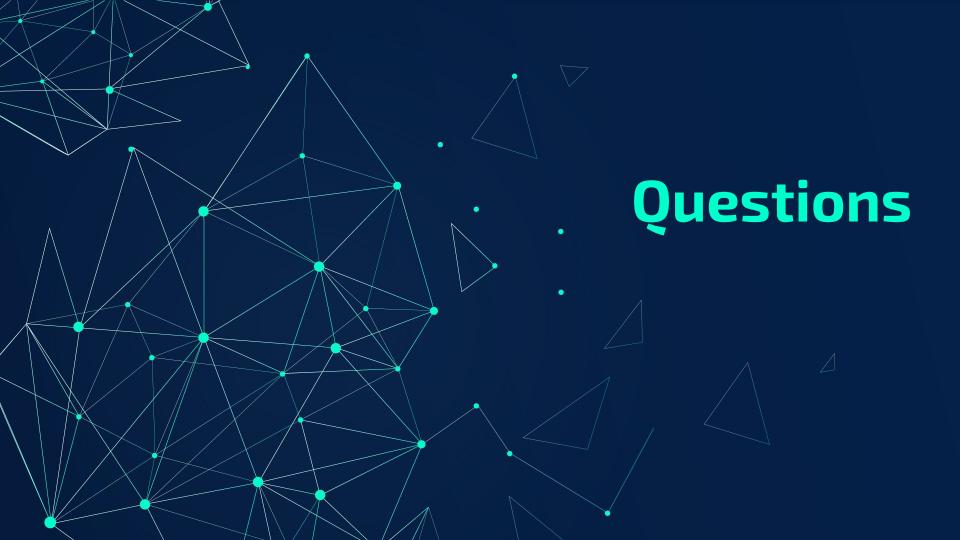